## **Photoshop 2022 (Version 23.1.1) Full Version Licence Key 2023**

Installing Adobe Photoshop and then cracking it is easy and simple. The first step is to download and install the Adobe Photoshop software on your computer. Then, you need to locate the installation.exe file and run it. Once the installation is complete, you need to locate the patch file and copy it to your computer. The patch file is usually available online, and it is used to unlock the full version of the software. Once the patch file is copied, you need to run it and then follow the instructions on the screen. Once the patching process is complete, you will have a fully functional version of Adobe Photoshop on your computer. To make sure that the software is running properly, you should check the version number to ensure the crack was successful. And that's it - you have now successfully installed and cracked Adobe Photoshop!

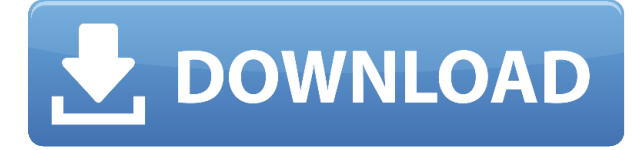

Photoshop is a powerful image editor which, natively, knows the fundamentals of digital photography. Sure, not everyone takes photographs with what must be one of the most complex and intimidating things ever produced. Maybe a DSLR, plus a lens, maybe a flash, maybe a tripod, plus the longest extension tubes, plus the largest depth of field, just to get the shot just right, plus a lens filter, perhaps a two-hour walk through the woods with the cooler of water in a bag on the shoulders. Maybe all that plus a tripod with a motorized head and an assault rifle to get the shot, and a tripod that works and not one that you had to rent. Maybe the tripod base has to be set on the ground. Maybe that's the only time it can work. The problem is that this is all hand editing, and more, beyond the basic push-pull-twist-rotate-move-a-move operation on the screen, one simply does not do. Some blow-up and crop, others paste into a new layer and try to bring to attention something one forgot to highlight in the big picture. All these things do not require great skills. But, gut wrenchingly, from the ones that did these things, they can only be performed in the order of how Photoshop does them - and in the right order. That only makes sense, do it this way, get it right first So, Photoshop would do the same thing - a step or two, sometimes - but do it more reliably, and free the, say, 50 click or so of hand editing for something else. Of course when you're looking at 50 different versions of 50 digital photographs, having Photoshop do the search for you, then do the spot editing in the half dozen places you selected, and walk away, is glorious. Video editing has been like this for ages, and so has photography editing. Even the best of us simply can not do the complex variations, or even the kind most shoppers have, by hand. What is the point in making Photoshop more easily usable for non-photomaniacs, or raising the stakes on average

Photoshop skills, if the person who wants to edit the photograph gets none of the subtlety and nuance from Photoshop, none of the level of precision?

## **Photoshop 2022 (Version 23.1.1) Download Crack Windows x32/64 {{ finaL version }} 2023**

What about digital art? Some people use its patterns and other artwork in place of paint. Perhaps most interesting is that if you're using a scanner or camera, you can manipulate the artwork to make new work. On the other hand, if you use digital photographs or film, you can use Photoshop to enhance, make changes, or enhance changes. It offers a unique way of creating art in its own right, and perhaps enhancing art. As mentioned, it's very easy to see. In the example above, Lightroom labeled the red, green, and blue color values and the label area in black. On this same screen, you can see the color balance in the image is yellow-green, meaning the colors are too yellow. Hundreds of modifications are available on the right panel (highlighted in purple.) The lefthand panel shows which adjustments you have made and at what level. The bottom panel can show several different settings simultaneously. You can see a more technical version of the page we're on in the screenshot in the bottom right of the following image. Too many options are overwhelming but if your eyes can't take it anymore, you can close the page. Chrome has developed the ImageWorker to enable Adobe Photoshop to run in the browser for the first time. Starting Monday (10/26) we are releasing a new beta version of Photoshop Creative Cloud for the web. Here is the full playlist with this tutorial video to learn more:

https://www.youtube.com/watch?v=w8Q7G1VvJyo&list=PLUZdXIBbEd2zTjYHdP9ABlVZD5E9oTv6 T The original link for the tutorial is

https://helpx.adobe.com/photoshop/using/web-photoshop-install-direct.html To get the latest version, you can upgrade to the beta release. e3d0a04c9c

## **Photoshop 2022 (Version 23.1.1) Download free With Keygen 64 Bits {{ latest updaTe }} 2022**

It's been almost a decade since Apple released its first operating system, the simple but sturdy Mac OS. Now, with the release of MacOS Mojave, Apple has brought back classic, non-retina screen support to iMacs, MacBook Pros and Mac Mini systems. With the introduction of a new unified toolbar for both apps and folders in the Finder, users can jump between Finder and Mac apps and icons for folders, similar to the functionality available on the desktop. When it comes to tool-led essential apps in the Mac, AppleScript and Automator are the most important, with the scripting language used to trigger all sorts of actions and applications. The scripting language was first introduced with Mac OS 8 but has grown to play a more prominent role in desktop applications, with companies like Autodesk making their own scripting language for AutoCAD and Painter. Apple has recently tweaked its scripting language in macOS Mojave, adding a few new features. With the release of macOS Mojave, it is happy to tell what are its key features. It has been presented these features to you to give you a complete knowledge with the use of the Mac. Stay up to date with the latest updates in the operating system and Mac. Follow MacRumors , our sister site for Mac. After the acclaimed success of the Essential Lighting month, we're back with another Essential Photography month. We're calling it March's Essential Photography App Challenge, and we're ready to pull out the big ones. Everyone's favorite Adobe software is out in full force, and we're going to keep the photography apps hype going. Are you ready?

adobe photoshop 7.0 online free download adobe photoshop free online no download can you download photoshop on a pc download photoshop cs6 on pc how can i download adobe photoshop on my pc adobe photoshop 7.0 download on pc can i download photoshop on pc adobe photoshop 7.0 original version free download photoshop original version download photoshop original version free download

When it comes to editing photo and video on-the-go, the latest updates to Photoshop make it easier to capture photos and video, while also allowing you to quickly edit them on your computer via the Web. The updated interface of Photoshop on the web also helps to make everything easier, because it displays details such as edit history, special effects and comments in a single window. As an example, there is one place to sync your video from the app or website. In addition, features such as multi-user capability are also seamlessly applied to the powers of Photoshop on the web. This means that all your files are synced, and you can share your projects with remote users currently or in the past. Photoshop on the web connects to your G Suite account. You can also edit without having to pay the full subscription price. In addition, you can also collaborate with your teammates and upload local files to the cloud. The Creative Cloud enables you to work right from the web, as well as on your laptop and tablet. Photoshop on the web and the Creative Cloud apps allow you to edit from your browser. But, there are also features that are only available on the desktop. With the web Apps, you can also create shareable links to a single project or version, which are only saved on your computer and is one of the reasons why you should be using the Adobe Creative Cloud Photography apps. With new features in Photoshop Photo, you can tweak and improve your photo's appearance like never before. With its innovative editing tools, you can

blur out the background or foreground, crop out an unwanted part, add your creative style, and resize your photo. The updated script technology in this application allows you to resize your images to different sizes instantly, and when you save the changes, you can automatically resize your images, and you can then crop your images at a later stage.

Adobe Photoshop continues to expand its capabilities to meet the demands of all of its users. Adobe Photoshop is a leading, professional editing program that has classic features that include:

• the ability to create new types of photos, videos, logos, websites and other graphics.

The Dedicated Workspace newly introduced in the desktop version of Photoshop is designed to give your project the right workflow tools, including your most popular image editing tools, an organized workspace, and an all-new combined history panel that shows you the full history of your image editing activities. Native support for the Full HD Web Cam Pro UniDisk HD Pro line further expands the ways people can capture and share quality images. With improvements on image quality editing in the latest release coupled with additional camera features, Web Cam Pro UniDisk HD Pro gives users even more flexibility to capture unique and awesome images. New features in Photoshop including several selection methods, the new and enhanced ability to combine multiple photos into one mass, and extensive image adjustments using the new Photoshop Color Lookup panel. Adobe Photoshop (https://www.adobe.com/products/photoshop.html) is a leading program for creating and editing photos and other digital images. The current version, Photoshop, was introduced in 1982 and has made its mark through decades of advancement and innovation. Adobe Photoshop is for experts and professionals who create photographs, videos, animations, logos, websites, and other graphics. And it's for anyone who uses or needs Photoshop, whether you are a designer, a web designer, digital artist, photographer or other professional.

<https://zeno.fm/radio/kernel-ost-to-pst-keygen-17> <https://zeno.fm/radio/justificante-medico-falso-pdf-14> <https://zeno.fm/radio/crossword-forge-7-3-keygen> <https://zeno.fm/radio/vector-and-tensor-analysis-by-dr-nawazish-ali-pdf-download> <https://zeno.fm/radio/electromagnetic-waves-by-r-shevgaonkar-pdf> <https://zeno.fm/radio/max-payne-3-crack-without-social-club> <https://zeno.fm/radio/virtual-audio-cable-4-10-crack-rar> <https://zeno.fm/radio/pixel-mesh-for-imvu-trigger-dick-rar> <https://zeno.fm/radio/solucionario-diseno-de-estructuras-de-concreto-nilson> <https://zeno.fm/radio/torpedo-wall-of-sound-iii-crack> <https://zeno.fm/radio/uncharted-3-psp-iso> <https://zeno.fm/radio/cadpower-2012-64bit> <https://zeno.fm/radio/outlook-import-wizard-registration-code-incl-keygen> <https://zeno.fm/radio/company-of-heroes-tales-of-valor-trainer-2-700>

<https://zeno.fm/radio/elicenser-activation-code-cubase-7-crack-download>

Photoshop Elements, of course, is a much easier-to-use Windows program, designed for regular consumers and small businesses, to run all of the edits that the software can make. You will be able to use the same keys and hotkeys for Photoshop and Elements to perform the same plug-ins, as well as many of the Layer Controls and other features that you see in Photoshop. Take any picture and make it look like a painting. Give your drawing style full dimensionality with powerful curves and paths. Simplify your once-cluttered art board with the Adobe Draw panel, which makes

a digital sketch as quick to produce as a paper sketch. And most important, you can now apply any of the latest Adobe AI made for Photoshop on your mobile device. Get started for free on your iPhone or Android device. Transition to Newer Native APIs: With the release of Photoshop 2020, we are no longer bound to \*\*Compatibility Layer\*\* or \*\*.psd\*\* files when exporting to other applications. Photoshop no longer creates a device-specific \*\*.psdwse\*\* file, instead exporting to a new \*\*PSD\*\* with a \*\*.psdwse\*\* suffix for other applications to accept. In addition, if you choose to save a layered image, the \*\*.psdwse\*\* file is no longer a \*\*.psbwse\*\* file—it is now simply a \*\*.psdwse\*\* file. We also made the smaller changes to \*\*Export for Web, Export for Device\*\*, \*\*Export Crop Areas\*\*, and \*\*Export Artboards\*\*. Simplify Your Workflows: We now have a unified integrated 3D-to-2D pipeline for all your image editing needs. All new 2D shapes, layers, and smart objects can be easily used in 3D containers and mixed with 3D objects. In addition, the shapelayer can now be used to apply 3D transformations to art, such as warp, scale, and move. This is a common task in Photoshop and a major enhancement.

- [https://www.theleadingnetwork.tv/wp-content/uploads/2023/01/Photoshop\\_2021\\_\\_Download\\_License](https://www.theleadingnetwork.tv/wp-content/uploads/2023/01/Photoshop_2021__Download_License_Keygen_Windows_3264bit__latest_updaTe__2022.pdf) Keygen Windows 3264bit\_latest\_updaTe\_2022.pdf
- [http://howtohousetrainapuppy.net/wp-content/uploads/2023/01/Adobe-Photoshop-2021-Version-2231](http://howtohousetrainapuppy.net/wp-content/uploads/2023/01/Adobe-Photoshop-2021-Version-2231-Download-free-Full-Version-Activation-Code-x3264-2023.pdf) [-Download-free-Full-Version-Activation-Code-x3264-2023.pdf](http://howtohousetrainapuppy.net/wp-content/uploads/2023/01/Adobe-Photoshop-2021-Version-2231-Download-free-Full-Version-Activation-Code-x3264-2023.pdf)

<http://www.kenyasdgscaucus.org/?p=40180>

[https://www.sudansupermarket.com/adobe-photoshop-2022-version-23-4-1-hack-serial-number-win](https://www.sudansupermarket.com/adobe-photoshop-2022-version-23-4-1-hack-serial-number-win-mac-2023/)[mac-2023/](https://www.sudansupermarket.com/adobe-photoshop-2022-version-23-4-1-hack-serial-number-win-mac-2023/)

<https://seoburgos.com/download-photoshop-cs6-full-version-bagas-best/>

[https://www.sendawin.com/wp-content/uploads/2023/01/Download-free-Photoshop-2021-Version-223](https://www.sendawin.com/wp-content/uploads/2023/01/Download-free-Photoshop-2021-Version-223-Full-Version-License-Key-Full-x3264-Hot-2023.pdf) [-Full-Version-License-Key-Full-x3264-Hot-2023.pdf](https://www.sendawin.com/wp-content/uploads/2023/01/Download-free-Photoshop-2021-Version-223-Full-Version-License-Key-Full-x3264-Hot-2023.pdf)

[https://reckruit.com/wp-content/uploads/2023/01/Photoshop\\_2021\\_Version\\_2211.pdf](https://reckruit.com/wp-content/uploads/2023/01/Photoshop_2021_Version_2211.pdf)

<https://jgbrospaint.com/wp-content/uploads/2023/01/lynntabb.pdf>

- [https://www.barbiericonsulting.it/wp-content/uploads/2023/01/Download-Photoshop-2022-Serial-Nu](https://www.barbiericonsulting.it/wp-content/uploads/2023/01/Download-Photoshop-2022-Serial-Number-With-Licence-Key-For-Windows-2022.pdf) [mber-With-Licence-Key-For-Windows-2022.pdf](https://www.barbiericonsulting.it/wp-content/uploads/2023/01/Download-Photoshop-2022-Serial-Number-With-Licence-Key-For-Windows-2022.pdf)
- <https://rosehillwellness.com/wp-content/uploads/2023/01/flafran.pdf>
- <https://epochbazar.com/wp-content/uploads/2023/01/amahero.pdf>
- <https://realestatepup.com/wp-content/uploads/2023/01/godkei.pdf>
- <http://saturdaysstyle.com/?p=25629>

<http://www.caribbeanequipmenttraders.com/wp-content/uploads/2023/01/fylowale.pdf>

- <https://healthwhere.org/how-to-download-fonts-into-photoshop-ipad-full/>
- <https://manuelantonio.co/wp-content/uploads/2023/01/clardar.pdf>
- <https://orbeeari.com/50-masks-pack-for-photoshop-free-download-top/>
- <http://restauranteloise.com/wp-content/uploads/2023/01/mignnel.pdf>

[http://indiebonusstage.com/photoshop-2022-version-23-0-with-licence-key-product-key-win-mac-new-](http://indiebonusstage.com/photoshop-2022-version-23-0-with-licence-key-product-key-win-mac-new-2022/)[2022/](http://indiebonusstage.com/photoshop-2022-version-23-0-with-licence-key-product-key-win-mac-new-2022/)

<https://slab-bit.com/wp-content/uploads/2023/01/lemphi.pdf>

<http://www.landtitle.info/wp-content/uploads/2023/01/neykri.pdf>

http://aiblockchainalliance.org/download-photoshop-2020-version-21-1-2-\_hot\_\_/

[https://www.virtusmurano.com/news/adobe-photoshop-2021-version-22-4-1-torrent-pcwindows-updat](https://www.virtusmurano.com/news/adobe-photoshop-2021-version-22-4-1-torrent-pcwindows-updated-2023/) [ed-2023/](https://www.virtusmurano.com/news/adobe-photoshop-2021-version-22-4-1-torrent-pcwindows-updated-2023/)

[https://xtc-hair.com/download-photoshop-2021-version-22-4-2-licence-key-keygen-full-version-pc-win](https://xtc-hair.com/download-photoshop-2021-version-22-4-2-licence-key-keygen-full-version-pc-windows-x64-latest-release-2022/) [dows-x64-latest-release-2022/](https://xtc-hair.com/download-photoshop-2021-version-22-4-2-licence-key-keygen-full-version-pc-windows-x64-latest-release-2022/)

<http://benzswm.com/download-location-icon-for-photoshop-full/>

[https://sandylaneestatebeachclub.com/wp-content/uploads/2023/01/Adobe-Photoshop-EXpress-Downl](https://sandylaneestatebeachclub.com/wp-content/uploads/2023/01/Adobe-Photoshop-EXpress-Download-free-Keygen-Full-Version-With-Registration-Code-2022.pdf) [oad-free-Keygen-Full-Version-With-Registration-Code-2022.pdf](https://sandylaneestatebeachclub.com/wp-content/uploads/2023/01/Adobe-Photoshop-EXpress-Download-free-Keygen-Full-Version-With-Registration-Code-2022.pdf)

[https://thexchangeshop.com/wp-content/uploads/2023/01/Illegal-Download-Adobe-Photoshop-EXCLU](https://thexchangeshop.com/wp-content/uploads/2023/01/Illegal-Download-Adobe-Photoshop-EXCLUSIVE.pdf) [SIVE.pdf](https://thexchangeshop.com/wp-content/uploads/2023/01/Illegal-Download-Adobe-Photoshop-EXCLUSIVE.pdf)

<http://adomemorial.com/2023/01/02/photoshop-ink-brushes-free-download-updated/>

<https://ourlittlelab.com/adobe-photoshop-cc-2020-free-download-softonic-better/>

<https://ourlittlelab.com/adobe-photoshop-cs6-software-free-download-full-version-for-windows-7-upd/> [https://www.holidaysincornwall.com/wp-content/uploads/2023/01/Beginner39s-Guide-To-Digital-Pain](https://www.holidaysincornwall.com/wp-content/uploads/2023/01/Beginner39s-Guide-To-Digital-Painting-In-Photoshop-Pdf-Free-Download-INSTALL.pdf) [ting-In-Photoshop-Pdf-Free-Download-INSTALL.pdf](https://www.holidaysincornwall.com/wp-content/uploads/2023/01/Beginner39s-Guide-To-Digital-Painting-In-Photoshop-Pdf-Free-Download-INSTALL.pdf)

[https://turbulentelevenvansissi.nl/wp-content/uploads/2023/01/Adobe-Photoshop-2022-version-23-Do](https://turbulentelevenvansissi.nl/wp-content/uploads/2023/01/Adobe-Photoshop-2022-version-23-Download-free-Serial-Number-Full-Torrent-License-Keygen-W.pdf) [wnload-free-Serial-Number-Full-Torrent-License-Keygen-W.pdf](https://turbulentelevenvansissi.nl/wp-content/uploads/2023/01/Adobe-Photoshop-2022-version-23-Download-free-Serial-Number-Full-Torrent-License-Keygen-W.pdf)

[https://shipping200.com/wp-content/uploads/2023/01/Download-Template-Jas-Dan-Dasi-Photoshop-U](https://shipping200.com/wp-content/uploads/2023/01/Download-Template-Jas-Dan-Dasi-Photoshop-UPDATED.pdf) [PDATED.pdf](https://shipping200.com/wp-content/uploads/2023/01/Download-Template-Jas-Dan-Dasi-Photoshop-UPDATED.pdf)

[https://rosehillwellness.com/wp-content/uploads/2023/01/Download-Photoshop-Cs6-Pc-Full-Version-B](https://rosehillwellness.com/wp-content/uploads/2023/01/Download-Photoshop-Cs6-Pc-Full-Version-BETTER.pdf) [ETTER.pdf](https://rosehillwellness.com/wp-content/uploads/2023/01/Download-Photoshop-Cs6-Pc-Full-Version-BETTER.pdf)

[https://pollynationapothecary.com/wp-content/uploads/2023/01/Download-Photoshop-Shape-Icon-TO](https://pollynationapothecary.com/wp-content/uploads/2023/01/Download-Photoshop-Shape-Icon-TOP.pdf) [P.pdf](https://pollynationapothecary.com/wp-content/uploads/2023/01/Download-Photoshop-Shape-Icon-TOP.pdf)

<https://beddinge20.se/adobe-photoshop-2021-version-22-4-3-keygen-for-lifetime-last-release-2022/> [http://www.caribbeanequipmenttraders.com/wp-content/uploads/2023/01/Adobe-Photoshop-2022-Ve](http://www.caribbeanequipmenttraders.com/wp-content/uploads/2023/01/Adobe-Photoshop-2022-Version-2301-Download-Free-Registration-Code-Keygen-Full-Version-64-.pdf)

[rsion-2301-Download-Free-Registration-Code-Keygen-Full-Version-64-.pdf](http://www.caribbeanequipmenttraders.com/wp-content/uploads/2023/01/Adobe-Photoshop-2022-Version-2301-Download-Free-Registration-Code-Keygen-Full-Version-64-.pdf)

[https://pollynationapothecary.com/wp-content/uploads/2023/01/Adobe-Photoshop-Latest-Version-Fre](https://pollynationapothecary.com/wp-content/uploads/2023/01/Adobe-Photoshop-Latest-Version-Free-Download-Windows-10-EXCLUSIVE.pdf) [e-Download-Windows-10-EXCLUSIVE.pdf](https://pollynationapothecary.com/wp-content/uploads/2023/01/Adobe-Photoshop-Latest-Version-Free-Download-Windows-10-EXCLUSIVE.pdf)

<https://goldcoastuae.com/wp-content/uploads/2023/01/daymal.pdf> <https://financialplanningconsultants.net/wp-content/uploads/2023/01/giovgre.pdf>

What's the best way to start learning how to create photography? Many begin honing their skills by studying the work of stalwarts like Helmut Newton & David Bailey – the two British "powerhouse" photographers who rose to international acclaim. But if you have a more modest budget, or are just starting, you'll need to make the most of what you have. The first thing to improve in a budding photographer's collection of images is their quality. If you plan to sell your pictures, this matter is critical. But we're not talking about selling your photos to the press or the big Internet sites. Think of a typical photography agency or stock company. Their business is to offer their clients' images to retailers and designers. They'll buy your prints only if they're good enough. They'll buy your editorials only if they're exciting enough. If Adobe wants to be the topmost software in its domain, it must have the finest software for its development. And it must be absolutely free of faults in developing the best tools through the years. Adobe Creative Cloud includes paid Photoshop, Premiere Clip, Lightroom, In Design, the new Adobe XD app, and Behance. All these tools are useful in an organization, and it is worth to have if you have that much joining to your organization. One can easily edit white background, add and edit background colors, text and shape style without any problem. It has an all-in-one remover tool and you can easily make corrections in it. The new IPTC compressing tool is one of the most innovative features of this software.